3g Modem Zte Mf190 Unlock Software Free Download

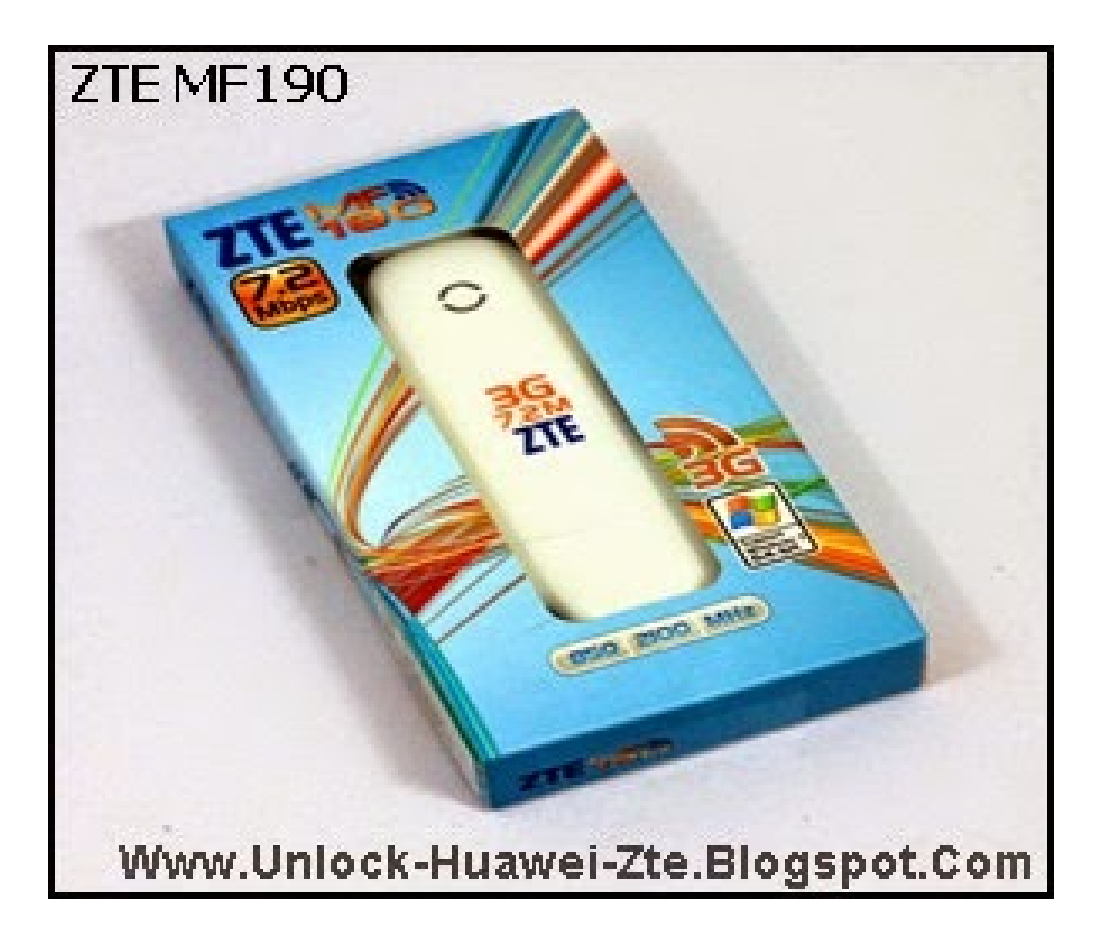

**DOWNLOAD:** <https://byltly.com/2itva7>

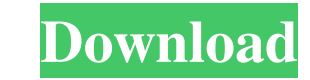

var createCompounder = require('../internal/createCompounder'); /\*\* \* Converts `string` to [snake case]( \* \* @static \* @memberOf \_ \* @category String \* @param {string} [string="] The string to convert. \* @returns the snake createCompounder(function(result, word, index) { return result + (index?'\_':") + word.toLowerCase(); }); module.exports = snakeCase; Q: Open a UIViewController from a UITableViewCell I have an app which, when the user taps which will display a list of users, and I need to be able to do the same thing there. How can I do this? The idea is that when a user taps on that cell, the same controller opens, not a new instance of the controller. EDIT storyboardWithName:@"Main" bundle:nil]; ChatViewController \*chatController = [storyboard instantiateViewControllerWithIdentifier:@"ChatViewController"]; [self presentViewController:chatController animated:YES completion:ni cell. I 82157476af

Related links:

[Adobe Master Collection CS6 Windows \[amtlib.dll Crack\]](http://childtosma.yolasite.com/resources/Adobe-Master-Collection-CS6-Windows-amtlibdll-Crack.pdf) [SMASHBOYVerKZdownloadgratis](http://tasringra.yolasite.com/resources/SMASHBOYVerKZdownloadgratis.pdf) [Re-Loader 1.2 RC-5 All Windows and Office Activator Download](http://wiebarca.yolasite.com/resources/ReLoader-12-RC5-All-Windows-and-Office-Activator-Download.pdf)